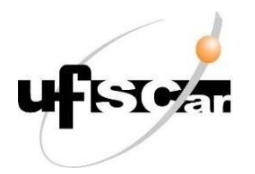

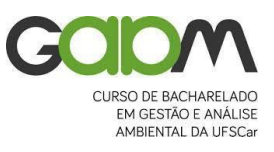

## **UNIVERSIDADE FEDERAL DE SÃO CARLOS –** *campus* **São Carlos**

# **DEPARTAMENTO DE CIÊNCIAS AMBIENTAIS - DCAm**

## **Curso de Bacharelado em Gestão e Análise Ambiental**

**Projeto Final: Monografia** 

**Aplicação do modelo InVEST para Qualidade de Habitat na bacia hidrográfica do Ribeirão da Ponta Alta, Itapetininga-SP**

Aluno: Leonardo Yuri Raggio Barbara Takaku

Orientador: Prof. Dr. Frederico Yuri Hanai

Coorientador: Phelipe da Silva Anjinho

São Carlos-SP

2023

# LEONARDO YURI RAGGIO BARBARA TAKAKU

# **Aplicação do modelo InVEST para Qualidade de Habitat na bacia hidrográfica do Ribeirão da Ponta Alta, Itapetininga-SP**

Trabalho de Conclusão de Curso apresentado como requisito para obtenção de título de Bacharel em Gestão e Análise Ambiental pela Universidade Federal de São Carlos – UFSCar

Orientador: Prof. Dr. Frederico Yuri Hanai

Coorientador: Phelipe da Silva Anjinho

São Carlos-SP

2023

## **AGRADECIMENTOS**

A realização deste trabalho só foi possível graças à contribuição de inúmeras pessoas que estiveram presentes na minha trajetória durante a graduação. Quero assim demonstrar meus sinceros agradecimentos a todos que de alguma forma contribuíram para que este projeto fosse concluído.

Primeiramente, gostaria de agradecer aos meus orientadores pela valiosa orientação e apoio.

A todos os docentes por todos os conhecimentos que me foram transmitidos e que me permitiram crescer tanto do ponto de vista profissional quanto pessoal.

À UFSCar por ter sido uma excelente universidade, a qual tive o prazer de poder chamar de meu segundo lar.

A minha família por tornar possível a conclusão desta etapa de minha vida.

A todos os amigos e colegas que contribuíram para que me tornasse quem sou hoje, pelo companheirismo, apoio e memórias.

"O que eu quero é que os humanos e a floresta vivam em paz."

**Ashitaka,** *Princesa Mononoke***.**

#### **RESUMO**

Com o passar do tempo tornou-se de grande interesse compreender e monitorar as atividades humanas a fim de se evitar que elas tragam mais impactos para o meio natural. Para isso, instrumentos e ferramentas de análise passaram a ser desenvolvidos e apresentam grande potencial para auxiliar tomadas de decisão em muitas situações diferentes.

Neste trabalho houve a aplicação do modelo de qualidade de habitat do InVEST na bacia hidrográfica Ribeirão da Ponta Alta, em Itapetininga-SP, a fim de se verificar a aplicabilidade do modelo gerar resultados que permitam um diagnóstico do estado de conservação de habitats da área.

Os dados de uso e cobertura do solo utilizados foram obtidos por meio da plataforma Mapbiomas, sendo que a análise leva em consideração os anos 1990, 2000, 2010 e 2020. As análises foram realizadas nos *softwares* ArcGIS 10.5 e InVEST 3.12.1.

Os resultados deste estudo demonstram que com o passar dos anos houve uma clara mudança no padrão de uso e ocupação da bacia, declínio da qualidade de habitats, aumento da raridade de habitats e manutenção do nível de degradação da área, que foi baixo em todos os anos.

Por meio desse estudo foi possível afirmar o potencial de utilização do modelo de qualidade de habitat do InVEST para diagnósticos de áreas a fim de se apoiar ações e tomadas de decisão voltadas para a conservação. Entretanto, destaca-se a importância de mais estudos serem desenvolvidos e da utilização de dados de entrada adequados.

**Palavras-chave:** Sistemas de Informação Geográfico, InVEST, Itapetininga, modelagem, habitat, sensoriamento remoto.

### **ABSTRACT**

Over time, it became of great interest to understand and monitor human activities in order to prevent them from bringing more impacts to the natural environment. For this, instruments and analysis tools began to be developed and have great potential to assist decision-making in many different situations.

In this work, the InVEST habitat quality model was applied in the Ribeirão da Ponta Alta watershed, in Itapetininga-SP, in order to verify the applicability of the model to generate results that allow a diagnosis of the conservation status of the habitats in the area.

The land use and land cover data used were obtained through the Mapbiomas platform, and the analysis takes into account the years 1990, 2000, 2010 and 2020. The analyzes were performed using ArcGIS 10.5 and InVEST 3.12.1 software.

The results of this study demonstrate that over the years there has been a clear change in the pattern of use and occupation of the watershed, a decline in the quality of habitats, an increase in the rarity of habitats and maintenance of the level of degradation in the area, which was low in all years.

Through this study, it was possible to affirm the potential of using the InVEST habitat quality model for diagnosing areas in order to support actions and decision-making focused on conservation. However, the importance of further studies being developed and the use of adequate input data is highlighted.

**Keywords:** Geographic Information Systems, InVEST, Itapetininga, modeling, habitat, remote sensing.

# **SUMÁRIO**

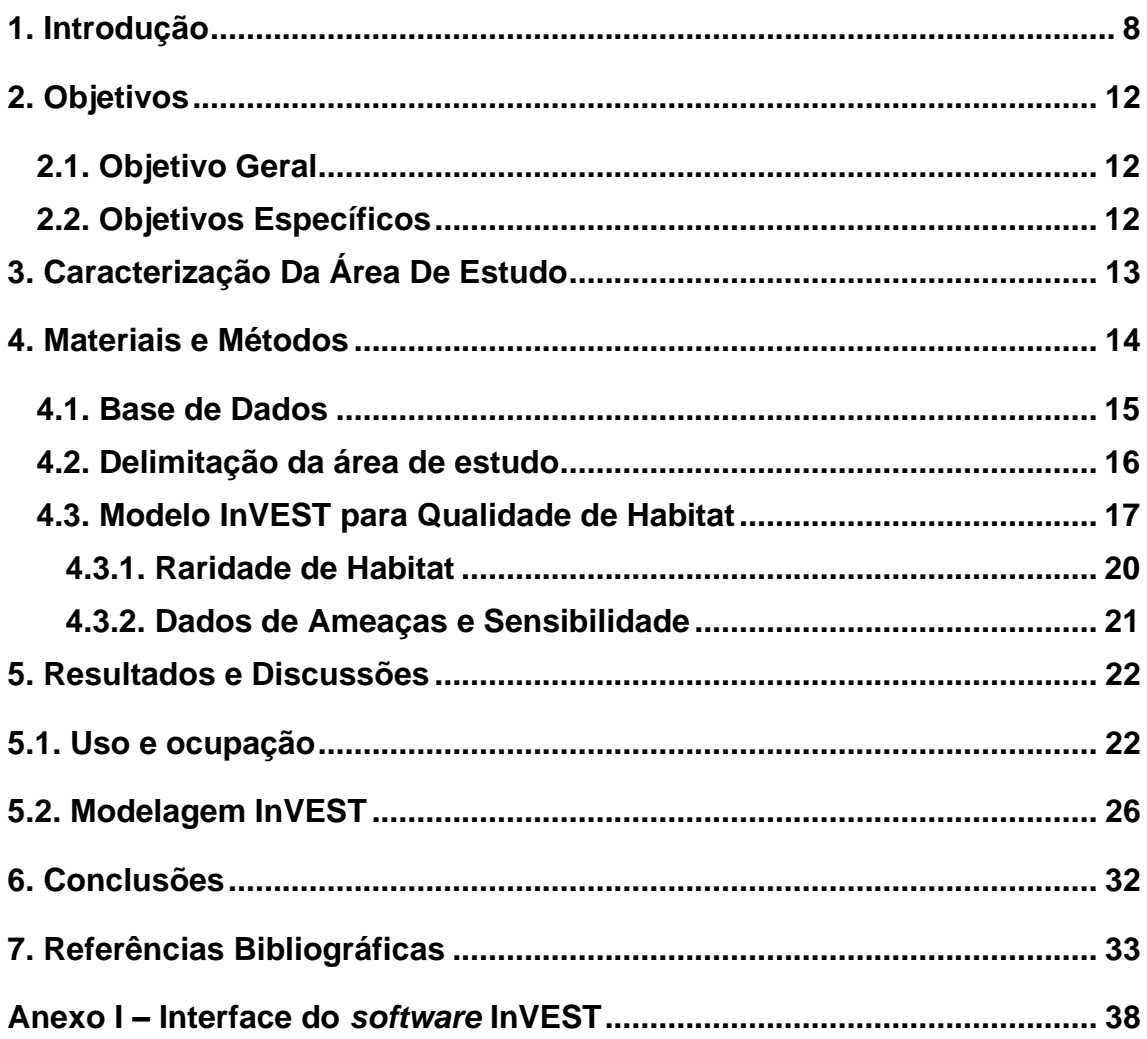

#### <span id="page-7-0"></span>**1. Introdução**

A conservação da natureza é um assunto de elevado interesse para a sociedade. A biodiversidade está intimamente ligada com a manutenção de nosso planeta, além de possuir valores sociais e econômicos, como valores éticos, culturais, recreativos, intelectuais, científicos, espirituais, emocionais, estéticos e manutenção de serviços ecossistêmicos, influenciando também a saúde humana (ALHO, 2012). O grau de conservação da biodiversidade está diretamente relacionado com o meio natural, uma vez que os seres vivos interagem com os fatores bióticos e abióticos de seus habitats. Dessa forma, a fim de se alcançar a proteção da biodiversidade, devemos buscar o melhor gerenciamento do meio natural (ALHO, 2012; SACCO *et al*., 2015).

Estudos têm identificado vários impactos ambientais associados às atividades humanas, como: perda e alteração de habitats e da biodiversidade; exploração predatória de recursos; introdução de espécies exóticas nos ecossistemas; aumento de patógenos; aumento de tóxicos ambientais; e mudanças climáticas (CHIVIAN & BERNSTEIN, 2008). Tais impactos podem estar relacionados com a urbanização e com a expansão agrícola e contribuem para a degradação da biodiversidade, já que modificam o ambiente e podem torná-lo inadequado para a sobrevivência de espécies mais sensíveis e exigentes (BARCELLOS *et al.*, 2009; ALHO, 2012).

O processo de urbanização consiste na transformação do ambiente natural em artificial para que possa comportar uma grande densidade de pessoas de forma eficiente e atender suas necessidades, sendo notável a presença de características como solos impermeáveis e a presença de espécies de animais e plantas domésticas, que impactam as espécies nativas (GILBERT, 1989; SACCO *et al.*, 2015). Essas transformações no ambiente natural podem levar ao deslocamento e até mesmo o desaparecimento local de espécies por remoção direta e ausência de espaço adequado para sua sobrevivência. Trabalhos como o de SACCO *et al.* (2015) e PINHEIRO; MARCELINO; MOURA, (2020) evidenciam a perda de área e qualidade de habitats para fauna e flora em função da urbanização, o que reflete o seu forte efeito sobre a biodiversidade.

Outro fator de pressão para a biodiversidade é a expansão do agronegócio. A expansão e intensificação da produção pode estar associada a efeitos ambientais negativos, como impactos nos recursos naturais, principalmente no solo, nas águas e no ar, que podem repercutir na biodiversidade, na disponibilidade hídrica, na qualidade do ar e do solo e na saúde humana. Tais impactos podem ser os resultados da gestão inadequada de território e/ou expansão de interesses comerciais por meio da conversão de florestas para plantações (BRUSSAARD *et al*., 2010, GOMES, 2019). A perda de diversidade provocada pela padronização ou homogeneização dos sistemas de produção agropecuários leva à extinção de muitas espécies e à perda da variabilidade genética de outras, comprometendo a biodiversidade natural (NORGAARD, 1988). Essa falta de diversidade funcional compromete a resistência e resiliência dos ecossistemas, incluindo os sistemas agrícolas, podendo torna-los mais vulneráveis a mudanças ambientais, como às mudanças climáticas (CHAPIN III, 2000, RAMALHO *et al*., 2012).

Muitos instrumentos legais foram desenvolvidos no Brasil visando remediar e prevenir os impactos ambientais e promover a conservação da biodiversidade (BRASIL, 1981), sendo o zoneamento ambiental um deles. Este é um instrumento de planejamento regional que busca conciliar o desenvolvimento econômico com a qualidade ambiental, de modo a auxiliar a formulação de políticas e estratégias de desenvolvimento que podem ser implementadas em um determinado território (ANJINHO *et al.*, 2022). Dessa forma, o zoneamento ambiental auxilia no planejamento do uso do solo, que por sua vez, tem grande influência na conservação dos habitats. Estudos apontam que o planejamento do uso do solo pode auxiliar na conservação dos ecossistemas, seja de forma positiva, quando o planejamento é feito de forma correta, ou negativa, quando o planejamento falha na definição de identificar áreas adequadas ao uso proposto (LASKOS; CAZELLA; REBOLLAR, 2016; SANTOS *et al.*, 2021).

Os avanços tecnológicos têm permitido o desenvolvimento de novas ferramentas e técnicas, tais como modelos matemáticos, técnicas de sensoriamento remoto e softwares especializados em análise espacial, como os Sistemas de Informação Geográfica (SIG), para subsidiar as ações de gestão ambiental (FISTIKOGLU e HARMANCIOGLU, 2002).

O pacote InVEST (Integrated Valuation of Ecosystem Services and Tradeoffs) é um *software* livre e de código aberto, constituído por uma série de modelos utilizados para quantificar e mapear um amplo conjunto de serviços ecossistêmicos (NATURAL CAPITAL PROJECT, 2022). Os modelos são espacialmente explícitos e utilizam mapas como dados de entrada e produzem mapas como resultado final. Podem ser utilizados para avaliar os efeitos das mudanças de uso do solo e de cenários futuros, auxiliando, dessa forma, a formulação de políticas para o planejamento do uso do solo e a tomada de decisão (SAAD, 2016; LOPES, 2019; NATURAL CAPITAL PROJECT*,* 2022). Dentre os diversos modelos contidos no pacote InVEST, o modelo de qualidade de habitat receberá foco neste trabalho.

O modelo de qualidade de habitats do pacote InVEST se baseia em funções que definem a forma como as mudanças na estrutura e função de um ecossistema são suscetíveis de afetar os fluxos e valores dos serviços naturais de ecossistema prestados, gerando mapas de qualidade de habitat, risco de habitat e raridade de habitat a partir da combinação de mapas de ocupação do solo com dados sobre ameaças aos habitats e a sensibilidade de cada habitat. A aplicação deste modelo resulta em um conjunto de informações que permitem a identificação de áreas onde a conservação deve beneficiar mais os sistemas naturais e proteger as espécies ameaçadas, com base na degradação de diferentes tipos de habitat e mudanças ao longo do tempo em uma determinada área (HIPÓLITO; SOUSA; GIANINNI, 2017; LOPES, 2019).

Segundo FISTIKOGLU e HARMANCIOGLU (2002), o desenvolvimento de tecnologias e técnicas que permitam a análise ambiental para subsidiar ações de gestão ambiental ocorre principalmente em países desenvolvidos. Entretanto, os problemas de gestão dos países em desenvolvimento são tão severos quanto os de países desenvolvidos, de modo que a existência de tais ferramentas para suporte às tomadas de decisão seja bastante necessária. No entanto, segundo os autores, o desenvolvimento e implementação dessas ferramentas pode ser muitas vezes dificultado por problemas como a falta de dados confiáveis, falta de comunicação entre tomadores de decisão e cientistas que desenvolvem essas ferramentas e falta de treinamento/educação para que sejam aplicadas. Tendo isso em mente, a aplicação de métodos em áreas pouco estudadas se mostra bastante necessária, tanto para o aprimoramento das técnicas existentes quanto para trazer auxílio aos tomadores de decisão locais.

É notável que o padrão de uso do solo na bacia hidrográfica do Ribeirão da Ponta Alta (BHRPA), localizada no município de Itapetininga-SP, tem mudado ao longo dos anos, que pode ser um fator de pressão para a biodiversidade, já que se tratam de alterações das características dos ecossistemas naturais, podendo afetar a qualidade dos habitats e sua disponibilidade para os seres vivos. Tais mudanças na ocupação do uso do solo podem estar diretamente relacionadas com o crescimento urbano e com o expressivo aumento das áreas de plantação de soja e cana-de-açúcar que ocorreu nas décadas de 1990 e 2000 (EMBRAPA, 2018). Além disso, o município é regionalmente conhecido por ser um produtor de grama, sendo esse um importante movimentador da economia local. Levando em consideração a importância da conservação da biodiversidade para a manutenção dos ecossistemas, é necessária a análise dos efeitos que as mudanças do uso do solo causam na qualidade de habitats, a fim de orientar o planejamento de uso e ocupação do solo na bacia e minimizar os impactos associados e aprimorar as técnicas de análise existentes.

O trabalho está estruturado da seguinte forma: descrição dos objetivos gerais e específicos; caracterização da área de estudo; descrição dos materiais e métodos, com descrição dos dados utilizados, metodologia para obtenção dos limites da área de estudo, características do modelo de qualidade de habitat e tabelas de dados utilizadas; resultados e discussões, com análise temporal do uso e ocupação de Itapetininga-SP e da BHRPA e análise dos resultados da modelagem; conclusões.

## <span id="page-11-0"></span>**2. Objetivos**

## <span id="page-11-1"></span>**2.1. Objetivo Geral**

Este estudo teve o objetivo de analisar a variabilidade temporal de habitats decorrente do uso e ocupação do solo da BHRPA, Itapetininga-SP, entre os anos 1990, 2000, 2010 e 2020, verificando-se a aplicabilidade de metodologia para identificar a qualidade, a raridade e a degradação de habitats, a fim de orientar desenvolvimento de iniciativas e ações para a conservação da biodiversidade.

## <span id="page-11-2"></span>**2.2. Objetivos Específicos**

Os objetivos específicos deste estudo são:

1. Avaliar o grau de conservação dos habitats na BHRPA;

2. Avaliar como as mudanças de uso e ocupação do solo têm afetado a qualidade, raridade e degradação dos habitats;

3. Analisar a aplicabilidade do modelo.

## <span id="page-12-0"></span>**3. Caracterização Da Área De Estudo**

O estudo foi desenvolvido na BHRPA, localizada a nordeste do município de Itapetininga, na porção sudeste do estado de São Paulo, no sudeste do Brasil (Figura 1). A bacia conta com 175,27 km² de área total e extensão de drenagem de aproximadamente 111,74 km, sendo constituída por rios de primeira a terceira ordem. O município está inserido na Unidade de Gerenciamento de Recursos Hídricos Alto Paranapanema (UGRHI 14).

A sede do município de Itapetininga se encontra nas coordenadas 23º 35' 08" S e 48º 02' 51" W, com altitude média igual a 670m. O clima do município é classificado como subtropical úmido, a temperatura média anual observada é de 20.9 °C e a pluviosidade anual média é de 1217,2 mm. (ITAPETININGA, 2023)

Segundo a resolução SMA 146/2017 (SÃO PAULO, 2017), o município se encontra em uma área de cerrado e zona de tensão entre cerrado e mata atlântica, sendo que a bacia está completamente inserida na zona de cerrado.

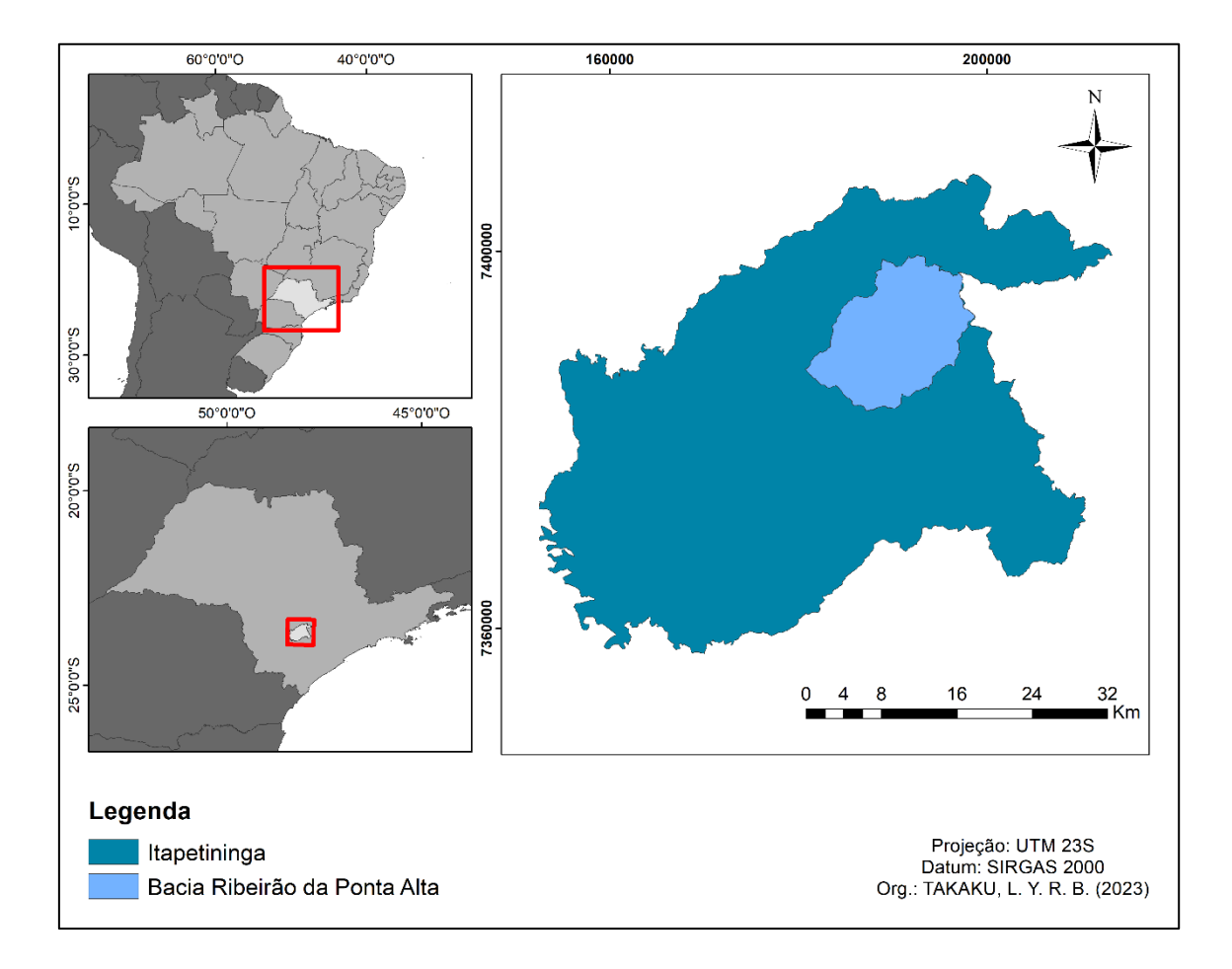

Figura 1: Localização do município de Itapetininga-SP e da bacia do Ribeirão da Ponta Alta.

#### <span id="page-13-0"></span>**4. Materiais e Métodos**

Este estudo utilizou o modelo de qualidade de habitat disponível no software InVEST para determinar a qualidade de habitat da BHRPA, buscando analisar a paisagem e auxiliar no planejamento de uso e ocupação do solo. O método faz uso de dados de uso e ocupação do solo como critério principal para a análise, além de outros critérios específicos que são determinados pelo usuário. As características do modelo são apresentadas nos itens 4.3 e 4.3.1, elaborados com base no guia do usuário InVEST, (NATURAL CAPITAL PROJECT, 2022).

Fazendo uso da rede de drenagem e do modelo digital de elevação do município como critérios de entrada, foi possível obter os limites da BHRPA por meio de procedimentos em ambiente SIG. Para a execução do modelo de qualidade de habitat, utilizou-se o uso e ocupação do solo dos anos 1990, 2000, 2010 e 2020, além de tabelas contendo dados relativos às características das ameaças e sensibilidade dos usos. As principais etapas metodológicas são apresentadas na Figura 2.

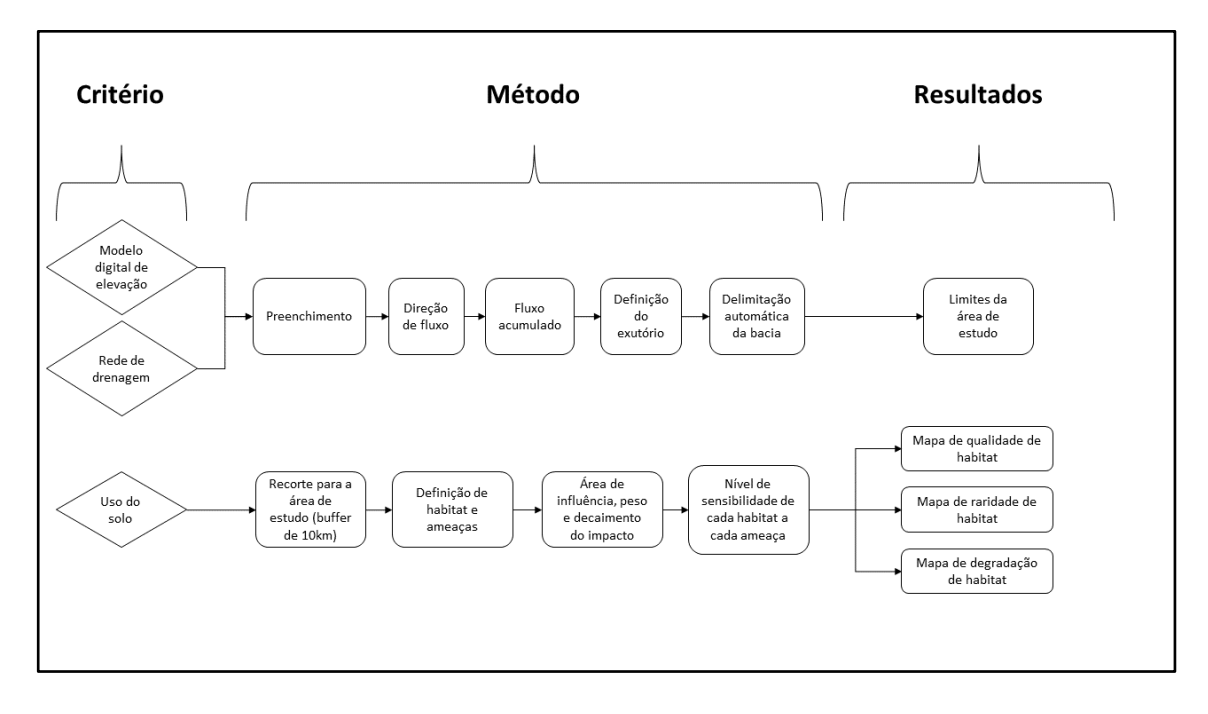

Figura 2: Principais etapas metodológicas

# <span id="page-14-0"></span>**4.1. Base de Dados**

Os dados para a realização deste estudo são apresentados na Tabela 1. As informações geoespaciais foram processadas e analisadas em ambiente SIG, utilizando o software ArcGIS 10.5 e InVEST 3.12.1. O sistema geodésico de referência (DATUM) utilizado para a área de estudo foi SIRGAS 2000 e o sistema de projeção utilizado foi o Universal Transverse Mercator (UTM), zona 23 sul.

Tabela 1: Dados geoespaciais utilizados

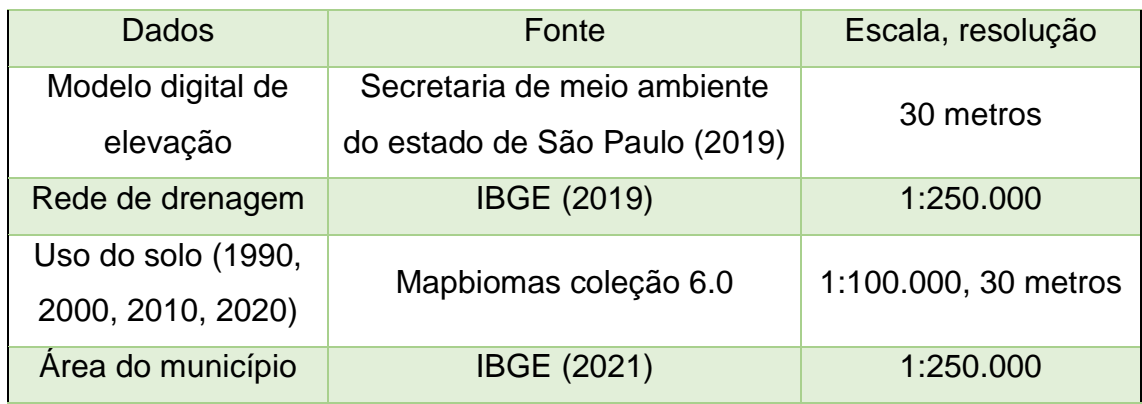

Vale destacar que a escala mais grosseira da rede de drenagem (1:250.000) não interfere nos resultados das análises, uma vez que esses dados são utilizados apenas como referência para o posicionamento do exutório, como é descrito no item 4.2.

#### <span id="page-15-0"></span>**4.2. Delimitação da área de estudo**

Os limites da área de estudo foram obtidos em ambiente SIG, tendo como base o modelo digital de elevação do estado de São Paulo (SMA, 2019) e a rede de drenagem do município (IBGE, 2019). A metodologia utilizada pode ser dividida em cinco etapas: preenchimento de depressões ("fill sinks"), direção de fluxo ("flow direction"), fluxo acumulado ("flow accumulation"), definição de exutório e delimitação de bacias ("Watershed") (SOBRINHO *et al.*, 2010, SABINO, 2018).

No MDE recortado para a área do município, foi utilizado o comando *Fill* para detectar e preencher depressões do modelo. Então, a direção de fluxo de água foi calculada utilizando-se o comando *Flow Direction* e, em seguida, o fluxo acumulado de água em cada pixel com o comando *Flow Accumulation*. Após essa etapa, o ponto de exutório foi posicionado no pixel mais próximo do término do Ribeirão da Ponta Alta, utilizando a rede de drenagem como referência. Uma vez indicado o ponto do exutório, utilizou-se a ferramenta *Watershed* para delimitar a área da bacia hidrográfica (SOBRINHO *et al.*, 2010, SABINO, 2018).

#### <span id="page-16-0"></span>**4.3. Modelo InVEST para Qualidade de Habitat**

Este método modela a qualidade e raridade do habitat como *proxies* para a biodiversidade, estimando a extensão do habitat e dos tipos de vegetação em uma paisagem e seu estado de degradação. Para seu funcionamento, o modelo demanda dados do tipo raster, em que cada pixel da imagem deve receber uma classe de uso e cobertura do solo, que podem ser definidos em qualquer nível de detalhe de classificação. Além disso, deve-se ser definido quais usos da terra correspondem a habitat e não habitat. Esse procedimento pode ser feito por meio de uma abordagem binária (em que 0 corresponde a não habitat e 1 corresponde a habitat), ou por uma abordagem de gradiente contínuo, com valores variando entre 0 e 1

Além de dados de uso e cobertura do solo, o modelo também demanda dados sobre a densidade de ameaças do habitat e seus efeitos, sendo que esses podem ser os próprios usos do solo adjacentes aos habitats ou outras fontes de ameaças que possam ser mapeadas. Cada fonte de ameaça deve ser mapeada em uma camada raster diferente e deve receber um valor referente à intensidade do impacto no ambiente ou à presença desse impacto na célula ( $r$ , em que  $r =$  $1, 2, ..., R$ ). Todas as ameaças devem ser medidas na mesma escala e métrica.

O impacto das ameaças no habitat em uma célula de grade é definido por quatro fatores:

1: Peso relativo de cada ameaça. Cada ameaça pode ter impactos diferentes dos ambientes, de modo que cada uma deve receber pontuações relativas ao seu respectivo impacto. Essas pontuações podem assumir qualquer valor de 0 a 1  $(w_r)$ ;

2: Distância entre o habitat e a fonte da ameaça e o impacto da ameaça no espaço. De modo geral, o impacto de uma ameaça no habitat diminui conforme aumenta a distância da fonte de degradação, ou seja, as células mais próximas da fonte serão mais impactadas que as células distantes. O decaimento da ameaça no espaço é descrito por uma função de decaimento de distância exponencial. O impacto da ameaça  $r$  originário da célula da grade  $y, r_v$ ,

no habitat na célula de grade x é dado por  $i_{rxy}$  e é representado pela equação exponencial abaixo, em que  $d_{xy}$  é a distância entre as células de grade  $x \in y$ , e  $d_{r \, max}$  é a distância máxima que a ameaça  $r$  afeta o espaço.

$$
i_{rxy} = exp\left(-\left(\frac{2,99}{d_{r\ max}}\right)d_{xy}\right) \tag{1}
$$

A Figura 5 demonstra a relação entre a taxa de decaimento pela distância para uma ameaça baseada na distância efetiva máxima da ameaça.

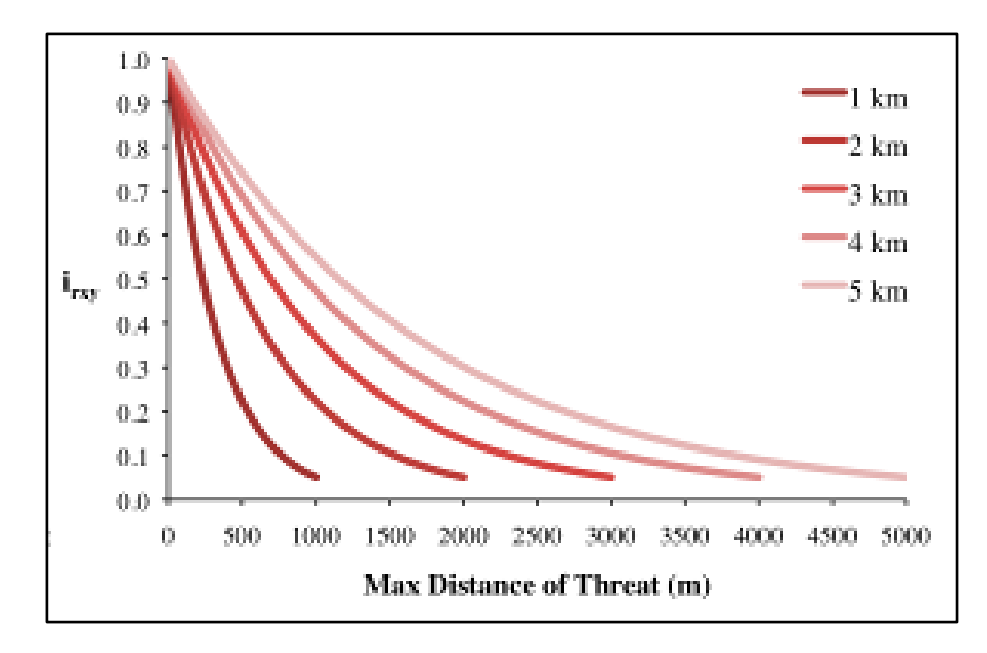

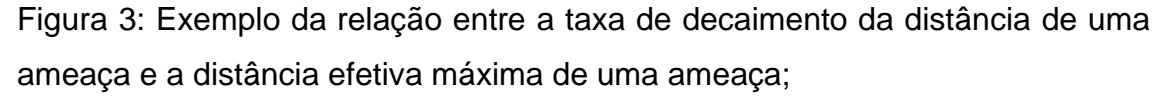

3: Nível de proteção legal/institucional/social/física contra perturbações em cada célula. O modelo assume que quanto maior a proteção legal/institucional/social/física contra a degradação uma célula tiver, menos ela será afetada por ameaças próximas, independentemente do tipo de ameaça. A acessibilidade da célula da grade x é definida por  $B_x \text{ }\equiv [0,1]$ , em que 1 indica acessibilidade completa. À medida que a acessibilidade diminui, o impacto de todas as ameaças nessa célula deve diminuir linearmente. É importante notar que, apesar das proteções legais/institucionais/sociais/físicas muitas vezes diminuírem o impacto de atividades extrativistas no habitat, é improvável que

proteja contra outras fontes de degradação, como poluição do ar ou da água, fragmentação do habitat, ou efeitos de borda. Se as ameaças consideradas não forem mitigadas por propriedades legais/institucionais/sociais/físicas, esta entrada deve ser ignorada ou definir  $B<sub>x</sub> = 1$  para todas as células da grade x.

4: Sensibilidade relativa de cada tipo de habitat a cada ameaça da paisagem.  $S_{ir} \in [0,1]$  indica a sensibilidade de cada habitat, em que j ameaça r, em que valores mais próximos de 1 indicam maior sensibilidade. O modelo assume que quanto maior a sensibilidade de um habitat a uma ameaça, mais degradado ele será por essa ameaça. A sensibilidade de um habitat a ameaças deve ser baseada em princípios gerais da ecologia da paisagem para a conservação da biodiversidade.

O nível total de ameaça na célula da grade x com habitat j é dado por  $D_{xi}$ :

$$
D_{xj} = \sum_{r=1}^{R} \sum_{y=1}^{Yr} (\frac{w_r}{\sum_{r=1}^{R} w_r}) r_y i_{rxy} B_x S_{jr}
$$
 (2)

Em que y indexa todas as células da grade do mapa de  $r$  e  $Y_r$  indica o conjunto de células da grade do mapa de  $r$ .

A degradação de uma célula da grade é transformada em um valor de qualidade de habitat usando uma função de meia saturação  $k$ , em que o usuário pode determinar o valor de meia saturação mas por padrão é utilizado o valor de  $k = 0.05$ . Conforme a pontuação de degradação de uma célula da grade aumenta, a qualidade de habitat diminui. A qualidade de habitat na parcela  $x$  que está em uso do solo *j* é dada por  $Q_{x,i}$  em que  $z$  ( $z = 2.5$ ) e  $k$  ( $k = 0.05$ ) são constantes. O valor de  $Q_{x}$  varia entre 0 e 1.

$$
Q_{xj} = H_j \left( 1 - \left( \frac{D_{xj}^z}{D_{xj}^z + k^z} \right) \right)
$$
 (3)

#### <span id="page-19-0"></span>**4.3.1. Raridade de Habitat**

Essa parte do modelo permite identificar a raridade de cada habitat na paisagem, independente da qualidade. A raridade relativa de um tipo de uso do solo é determinada usando-se uma linha base de uso do solo. Um uso raro em um mapa atual, que também era raro em um estado ideal ou de referência (linha de base), provavelmente não está em perigo de desaparecimento, enquanto que um tipo raro de uso do solo em um mapa atual, que era abundante no passado, está em risco.

O cálculo da raridade é feito por meio da razão entre as extensões atuais e a linha de base de cada tipo de uso do solo. Essa razão é então subtraída de um, resultando em um índice que representa a raridade daquela classe de uso do solo na paisagem:

$$
R_j = 1 - \frac{N_j}{N_{j \text{ base}} + N_j} \tag{4}
$$

Em que  $N_i$  é a área das células da grade de uso do solo atual e  $N_i$  base é a área das células da grade de uso do solo da linha de base. Os valores de  $R$ para cada uso do solo são definidos em um intervalo de 0 a 1, em que quanto mais próximo de 0, menor é a importância da preservação desse uso do solo para a manutenção da biodiversidade, enquanto valores mais próximos de 1 indicam uma maior importância da preservação desse uso do solo. Valores de 0,5 indicam nenhuma mudança de abundância entre a linha de base e o mapa atual. Se o uso do solo *j* não estiver presente na linha de base, então definimos  $R_i = 0$ .

Uma vez que temos um  $R_i$  para cada tipo de uso do solo, podemos quantificar a raridade do tipo de habitat na célula de grade  $x$  com:

$$
R_x = \sum_{x=1}^x \sigma_{xj} R_j \tag{5}
$$

Em que  $\sigma_{xi} = 1$  se a célula da grade x estiver no uso do solo j em uma paisagem atual e igual a 0 caso contrário.

#### <span id="page-20-0"></span>**4.3.2. Dados de Ameaças e Sensibilidade**

Os dados da área de estudo utilizados no modelo podem ser observados nas tabelas 2 e 3. As pontuações foram atribuídas com base no trabalho de DING *et al.* (2021) e com base nos conhecimentos prévios em ecologia do autor, uma vez que as referências encontradas analisam áreas muito distintas da BHRPA.

Para o funcionamento do modelo, foi utilizado 0.05 como valor de *K* e a cobertura do ano de 1990 como linha de base para os anos de 2000, 2010 e 2020. Além disso, todos os arquivos de uso do solo utilizados incluíam *buffer* de 10 km, sendo que os resultados foram posteriormente recortados para a área da BHRPA. Foram considerados como ameaça do tipo "área cultivada" os usos de soja, cana, café, mosaico de agricultura e pastagem, outras lavouras temporárias e outras lavouras perenes.

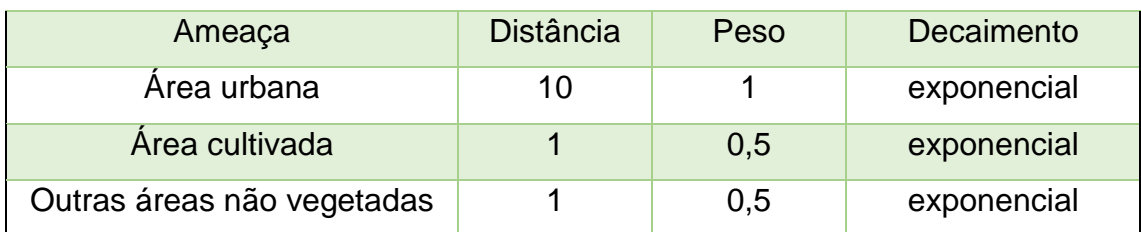

Tabela 2: Tabela de Ameaças.

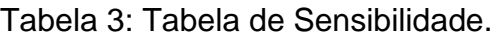

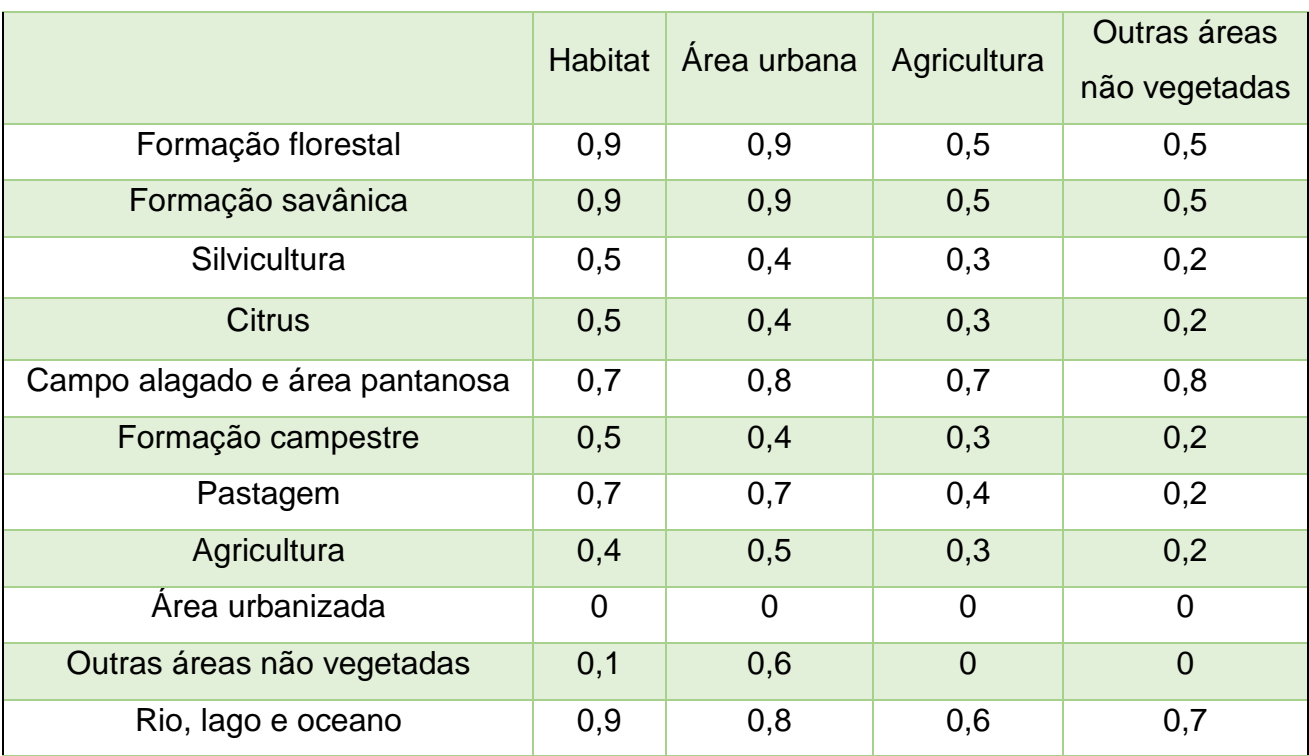

## <span id="page-21-0"></span>**5. Resultados e Discussões**

## <span id="page-21-1"></span>**5.1. Uso e ocupação**

Em 1990, o uso e ocupação do solo do município era composto principalmente por pastagens, mosaico de agricultura e pastagem e formação florestal, que juntos ocupavam cerca de 81,71% da área de Itapetininga. Já em 2020, podemos observar uma significativa queda da área ocupada por pastagens, aumento de mosaico de agricultura e pastagens, grande expansão das atividades de silvicultura e plantação de soja (Figura 4). Em relação à bacia do Ribeirão da Ponta Alta, em 1990 é notável o domínio das ocupações de pastagem, área urbana e outras lavouras temporárias na paisagem. Em 2020, observamos grande queda da ocupação de pastagens, com significativo aumento de plantações de soja e aumento da área urbana (Figura 5).

As modificações do uso e cobertura do solo observados no município e na BHRPA estão de acordo com aquilo que é observado por FILHO & COSTA (2016), que é uma maior ocupação de áreas de cerrado para o plantio de lavouras de soja, em especial a ocupação de áreas de cerrado que são ocupados por pastagens, uma vez que essa é uma estratégia de se expandir o agronegócio sem a necessidade de novos desmatamentos. Quanto à silvicultura, segundo a EMBRAPA (2018), houve um expressivo aumento da área de florestas plantadas no Brasil entre os anos 1990 e 2014 para a produção de lenha, madeira em tora e carvão, o que pode estar relacionado com o aumento observado no município de Itapetininga.

A tabela 4 mostra as respectivas áreas de ocupação de cada uso do solo do município e da BHRPA no espaço temporal estudado.

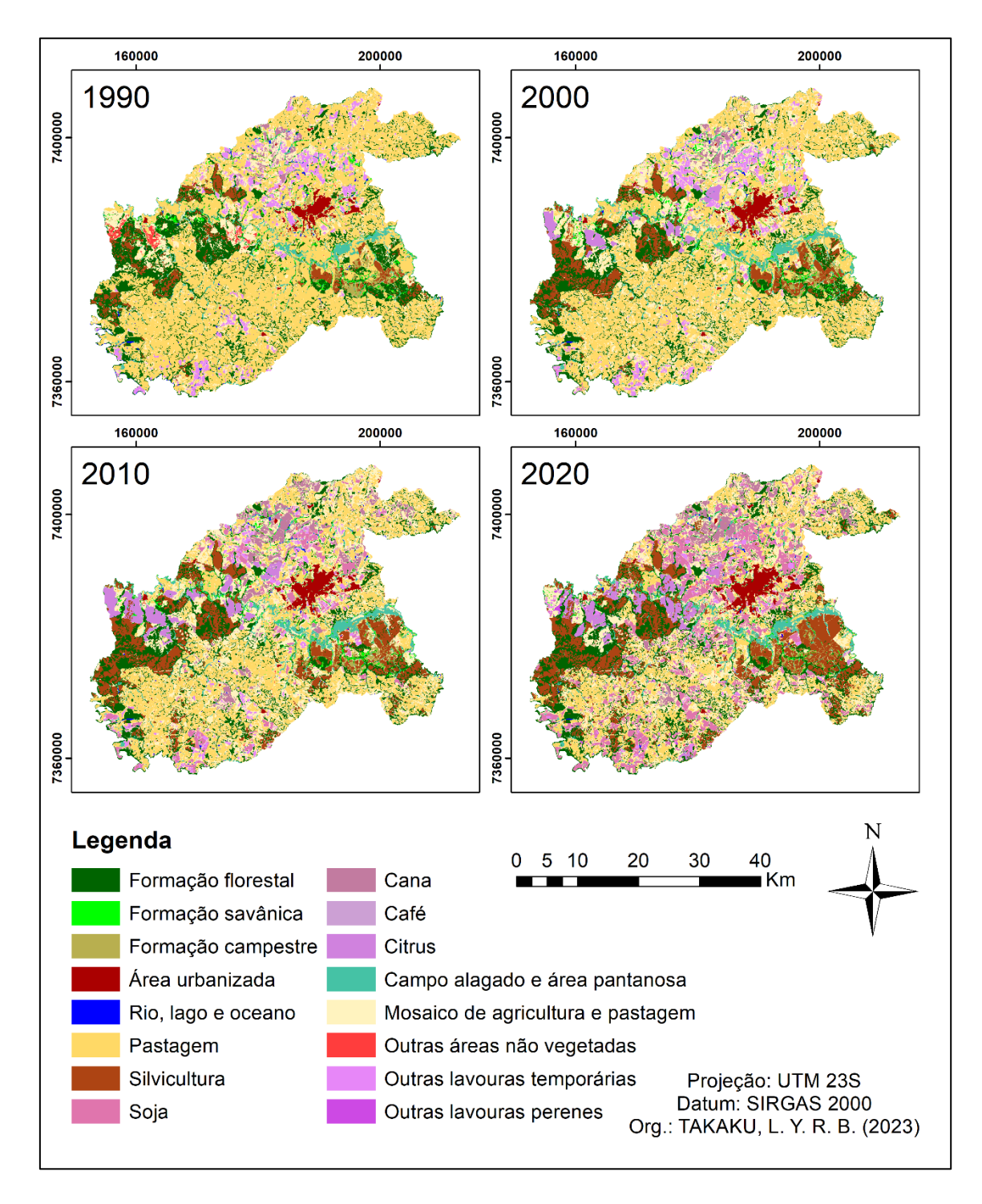

Figura 4: Uso e ocupação do município de Itapetininga-SP.

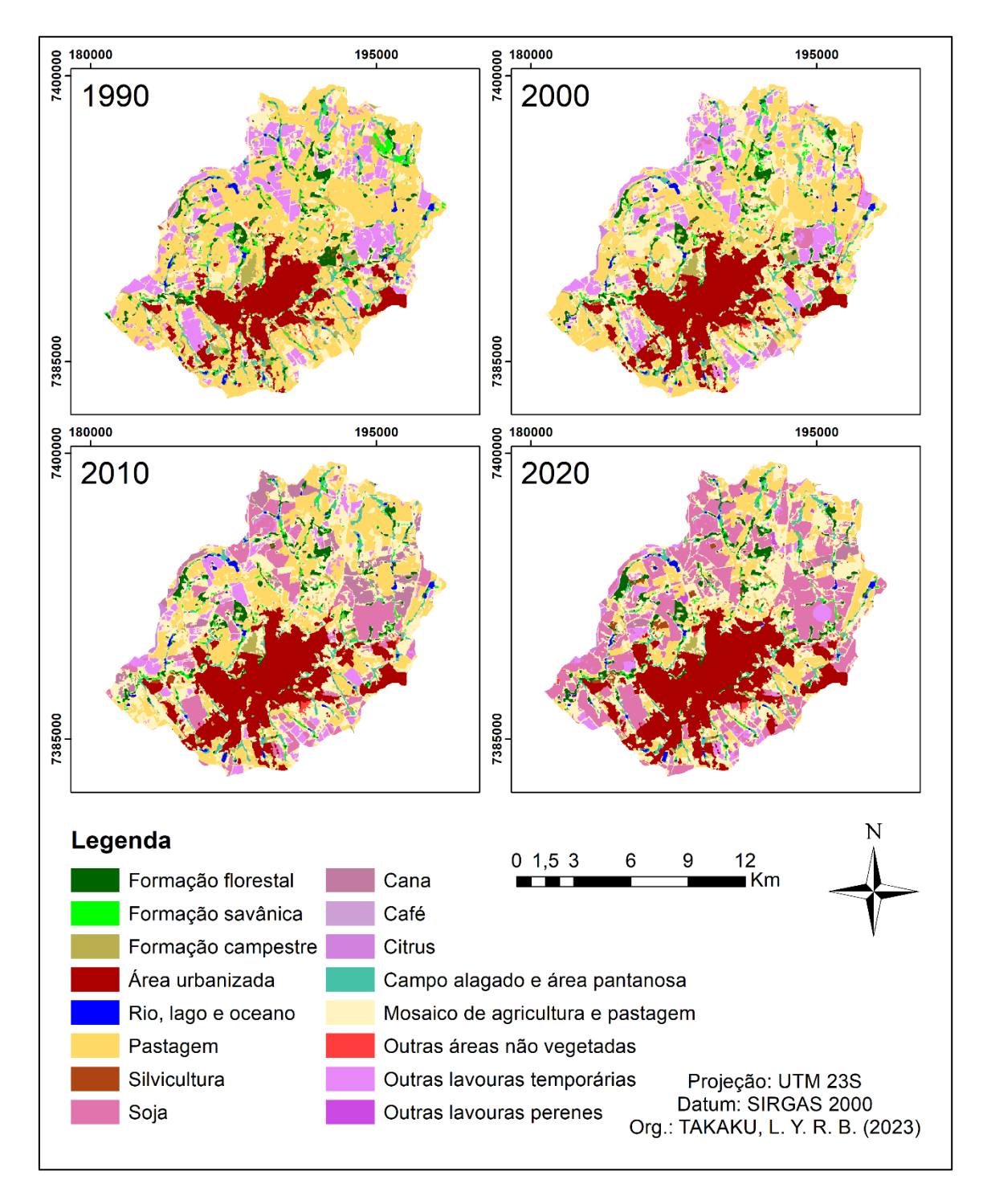

Figura 5: Uso e ocupação da bacia do Ribeirão da Ponta Alta.

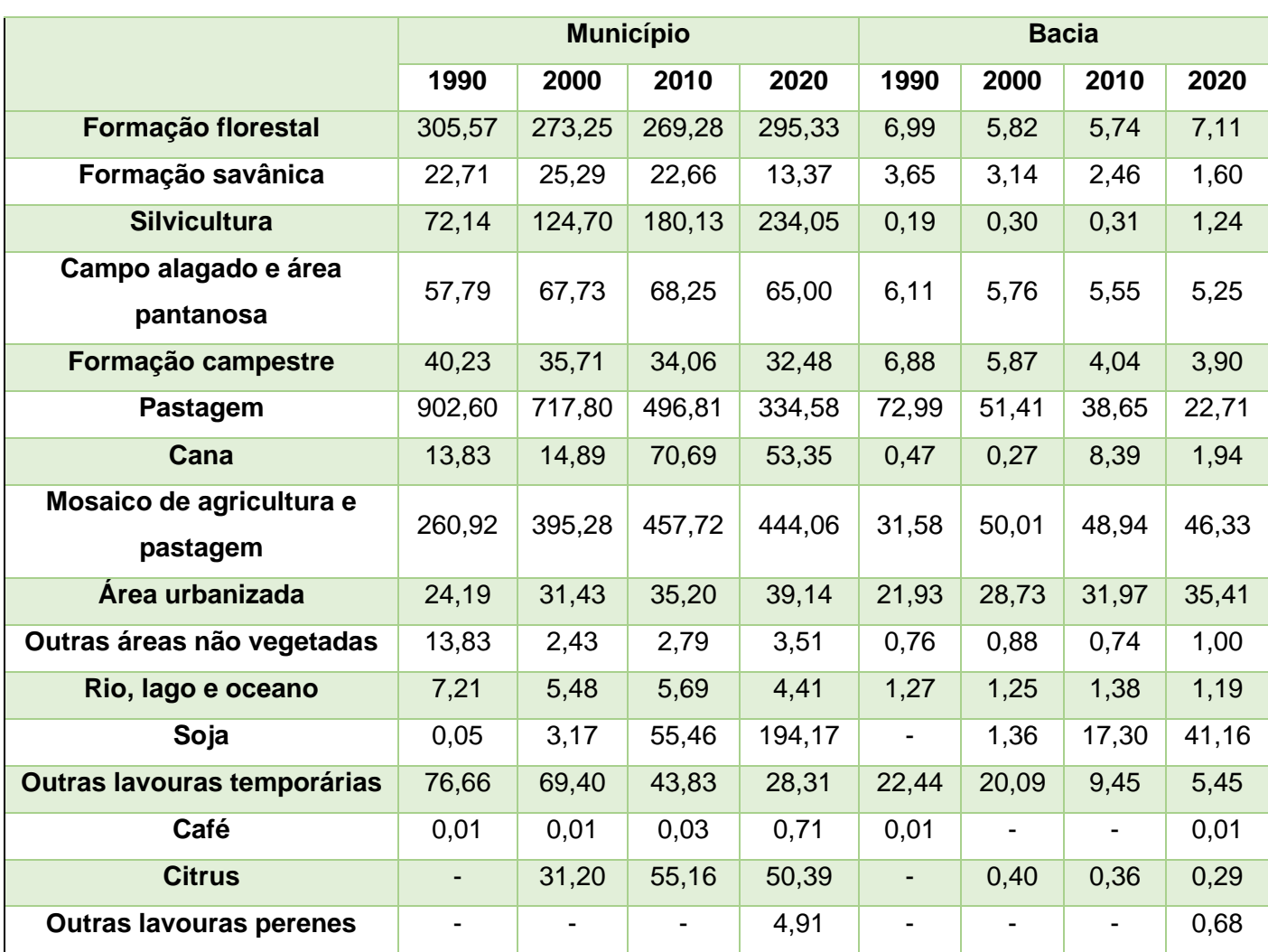

Tabela 4: Uso e ocupação do solo em km².

# <span id="page-25-0"></span>**5.2. Modelagem InVEST**

Com base no mapa de qualidade de habitat (Figura 6), podemos observar uma clara tendência de piora na bacia com o passar dos anos. Isso está fortemente relacionado com a expansão da ocupação agrícola que se deu de 1990 a 2020, que passou de 19,55% para 40,36% nesse período. Podemos observar também a ausência de áreas com valores altos de qualidade de habitat (0,8 a 1), o que pode estar relacionado com a falta de grandes áreas naturais com maior potencial de habitat para a biodiversidade, que não sofram influência dos estressores da paisagem.

Um ponto curioso a respeito da Figura 6 é que podemos observar valores de qualidade de habitat relativamente bons perto da área urbana em comparação com o restante da bacia. Com o passar dos anos a qualidade foi diminuindo, sendo que em 2020 sobraram apenas alguns pequenos pontos próximos à malha urbana. Esse padrão é contra intuitivo, uma vez que se espera que a qualidade próxima a área urbanizada seja baixa por se tratar do principal estressor da paisagem.

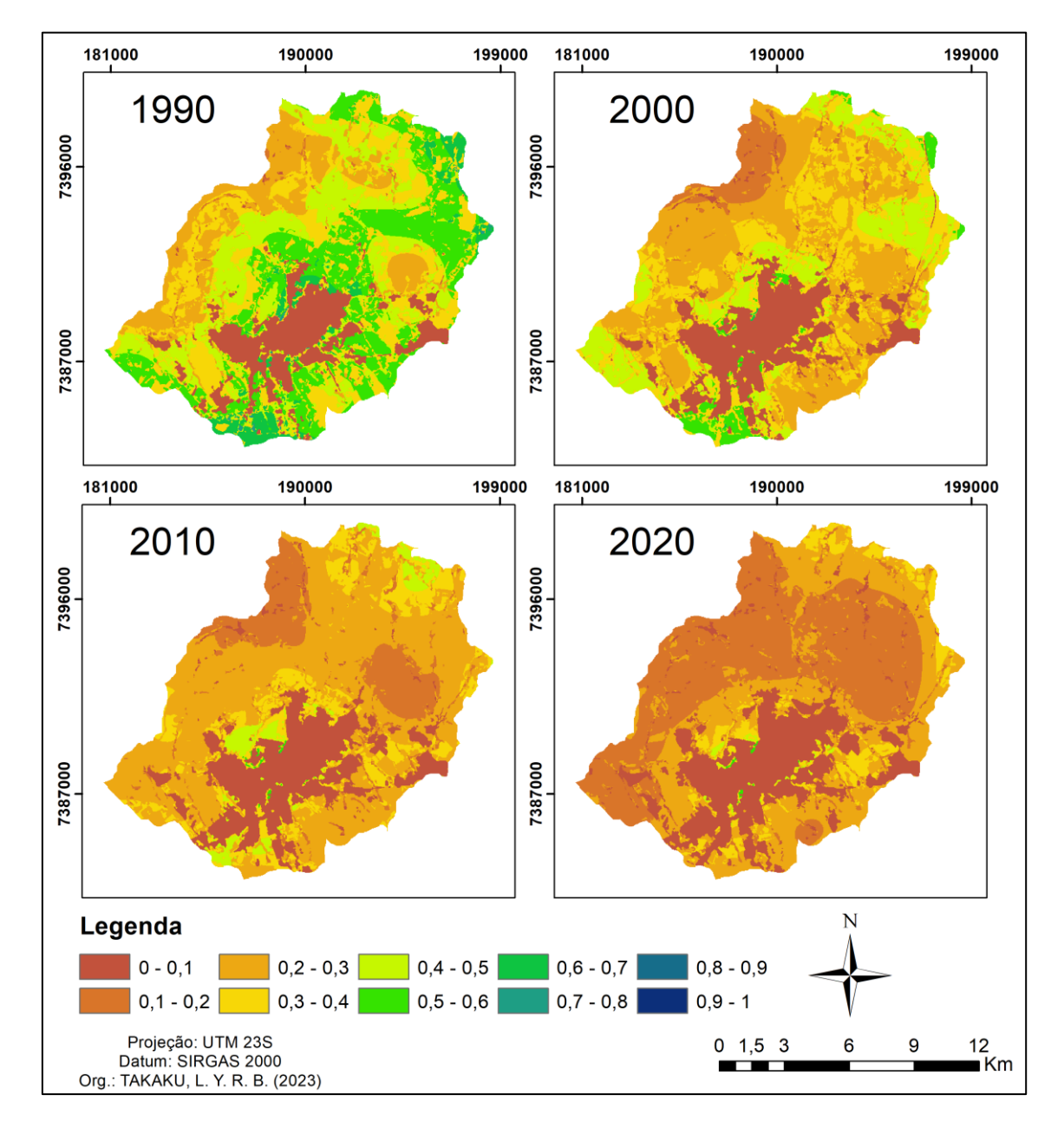

Figura 6: Mapa de qualidade de habitat.

O mapa de raridade de habitat (Figura 7) demonstra que a raridade dos habitats se intensifica com o passar do tempo, sendo que os habitats indicados como mais raros e importantes para conservação são aqueles que foram transformados para atividade agrícola. Isso, contudo, não significa que os usos que sofreram poucas alterações sejam atualmente menos importantes para a conservação da biodiversidade da paisagem, assim como é proposto pelo modelo, mas sim que, como houveram poucas alterações nesses usos com o passar dos anos, eles não foram os responsáveis pelas mudanças dos níveis de conservação.

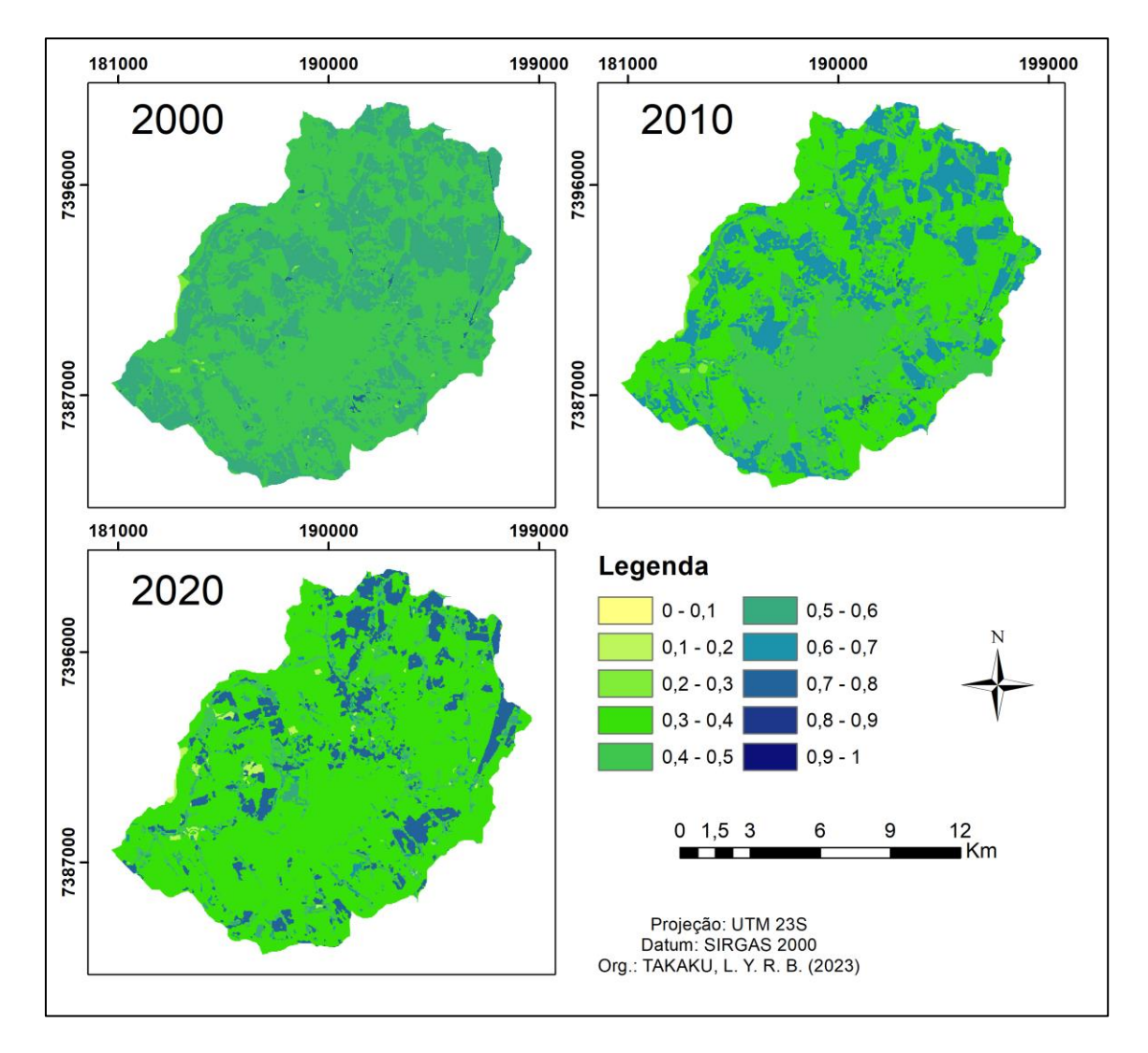

Figura 7: Mapa de raridade de habitat.

A respeito do mapa de degradação de habitat (Figura 8), percebe-se que toda a paisagem da bacia é tomada por valores muito baixos de degradação, que aumenta ligeiramente em alguns pontos com o passar dos anos. Esse resultado contradiz o que foi observado e apresentado pela Figura 6, afinal, não faz sentido que a degradação permaneça baixa e praticamente constante com o passar dos anos enquanto a qualidade se altera, diminuindo significativamente nesse mesmo período. Outro ponto a ser considerado é que esse resultado não parece interpretar a área dos estressores como área degradada, estando em desacordo com a realidade, uma vez que são justamente essas áreas aquelas que deveriam apresentar os maiores valores de degradação.

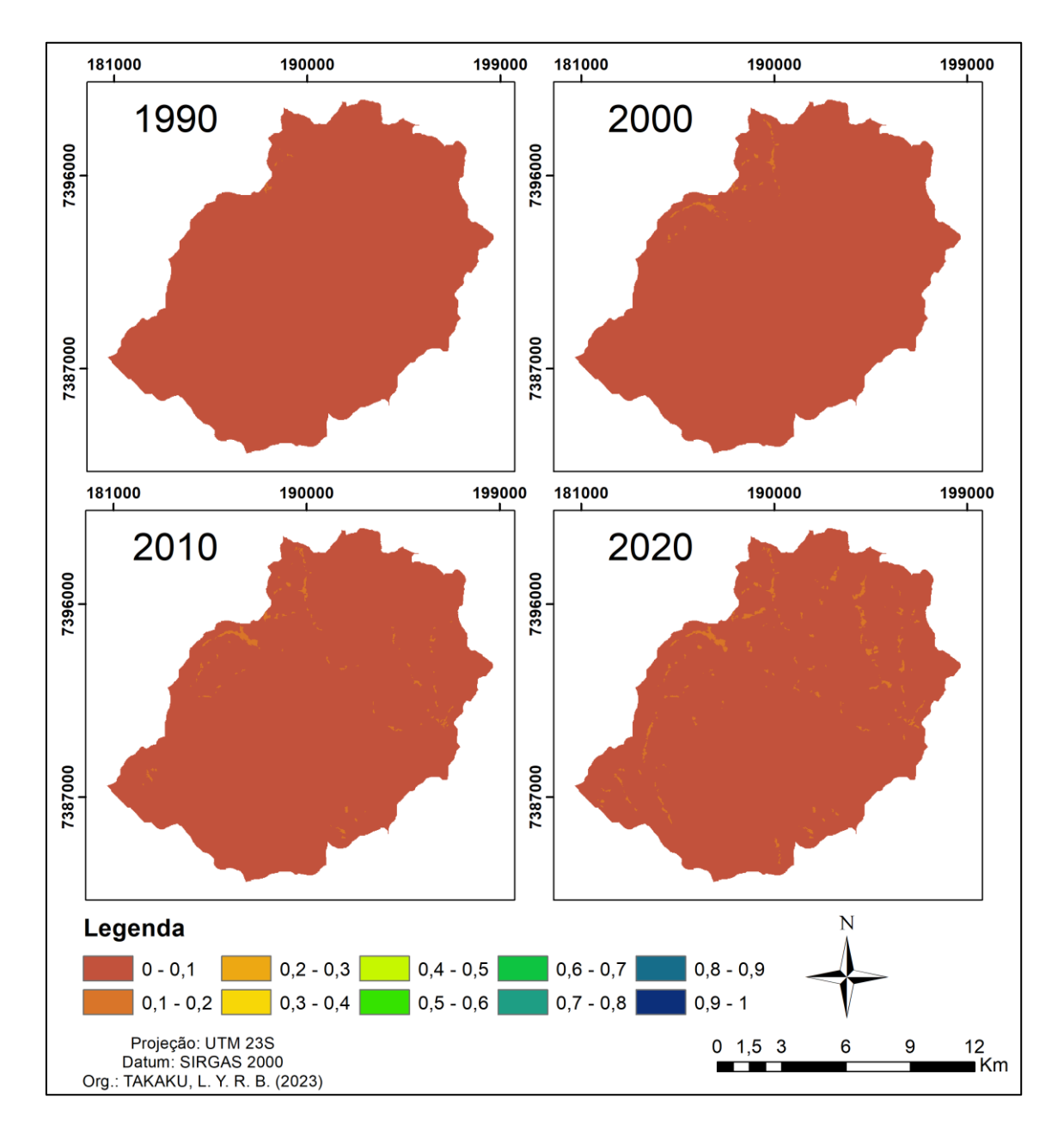

Figura 8: Mapa de degradação de habitat.

É importante ressaltar que esses resultados foram obtidos com base nos dados de DING *et al*. (2021) e imagens raster de uso do solo de resolução de 30m (MAPBIOMAS, 2023). Outros trabalhos, como o de ANESEYEE (2020), WU; SUN; FAN (2021), LI *et al.* (2022) e WANG; CHENG (2022) foram consultados para a aplicação da metodologia, entretanto as áreas de estudo se mostraram muito diferentes da BHRPA, sendo a área estudada por DING *et al.* (2021) a mais semelhante e adequada para replicação. Apesar disso, as áreas

ainda são bastante diferentes e os dados de entrada podem não ser os mais adequados. Com relação ao uso do solo, dados de melhor resolução espacial não estavam disponíveis para todos os anos estudados. Uma melhor resolução espacial permitiria uma distinção mais refinada da cobertura do solo, podendo levar a alterações nos resultados da análise.

Tendo isso em mente, é muito provável que as inconsistências observadas nos resultados sejam causadas pela qualidade e precisão dos dados. LOPES (2019) aponta que uma das limitações do modelo InVEST para qualidade de habitats é que a os resultados dependem da existência de dados geográficos de entrada adequados. Além disso, HIPÓLITO; SOUSA; GIANINNI (2017) apontam que outra limitação é a dificuldade em definir os dados de entrada para alimentar o modelo. Apesar de dados de especialistas ou publicações poderem ser utilizados para atribuir valor às ameaças e habitats, assim como foi feito nesse trabalho, tais dados estão sujeitos a muita variação e discussão. Levando isso em consideração, é interessante também a verificação em campo da qualidade de habitat de diversas localidades diferentes da área de estudo, a fim de se comparar a acurácia dos valores modelados em relação ao que é observado, podendo até mesmo fazer sugestões de adequação dos dados de entrada para que eles resultem em uma análise que melhor represente a realidade.

A partir dos resultados obtidos, podemos dizer que o modelo InVEST para qualidade de habitat foi capaz de diagnosticar a qualidade de habitat da BHRPA como baixa/média (0 a 0,4), o que pode estar relacionado com a ausência de grandes áreas verdes naturais na bacia. Dessa forma, cenário atual demanda por ações que busquem mitigar os danos causados pelos estressores e elevar a qualidade de habitat da paisagem, como o incentivo aos donos de terrar a realizar o restauro de áreas verdes protegidas, como áreas de proteção permanente (APP). Os locais de restauro podem ser orientados pelo próprio mapa de qualidade de habitat, sendo que os mais recomendados são aqueles que apresentam menor qualidade e estejam próximos a corpos hídricos.

#### <span id="page-31-0"></span>**6. Conclusões**

O resultado de Qualidade de Habitat se mostrou satisfatório para representar o ambiente, uma vez que foi possível observar uma clara variação do nível de qualidade no decorrer dos anos. Além disso, os resultados gerados estão de acordo com o que é esperado: valores melhores de qualidade de habitat em cenários mais antigos e piores em cenários mais atuais. Em contrapartida, o resultado de degradação não pareceu representar bem a paisagem, uma vez que praticamente toda a área recebeu os mesmos valores de baixa degradação. O resultado de raridade não foi de grande auxílio para esse trabalho, uma vez que a abordagem de biodiversidade foi mais generalista, sem focar em um grupo específico. Entretanto, esse resultado apresenta grande potencial para orientar pesquisas, ações, iniciativas e tomadas de decisão que envolvam recortes da biodiversidade que precisem de usos do solo específicos para se desenvolverem.

O modelo como um todo se mostrou capaz de gerar resultados interessantes e de forma rápida, sendo uma ferramenta de grande potencial para a realização de diagnósticos iniciais de áreas de estudo pela sua fácil aplicabilidade. Entretanto, a interpretação dos resultados depende muito da qualidade dos dados de entrada relativos ao uso do solo, que podem estar indisponíveis em resolução adequada para áreas pouco estudadas, sendo essa uma grande limitação do modelo.

Outro fator limitante observado é a escassez de referências para embasamento dos dados de entrada utilizados na BHRPA. Como citado anteriormente, todas as referências encontradas estudavam a qualidade de habitat de cenários externos ao Brasil, com usos distintos. Dessa forma fica difícil afirmar se os dados utilizados como referência são adequados para a BHRPA, uma vez que as interações da biodiversidade com o habitat podem ser muito diferentes de um local para outro.

Tendo isso em mente, recomenda-se fortemente que esse modelo seja replicado para outras áreas de estudo, a fim de se gerar um banco de dados mais robusto para embasar pesquisas futuras. Além disso, é interessante a proposta de futuramente refazer a análise de qualidade de habitat da BHRPA com dados mais precisos, a fim de se fazer uma análise comparativa das diferenças que a precisão dos dados pode gerar nos resultados.

### <span id="page-32-0"></span>**7. Referências Bibliográficas**

ALHO, C. J. R. Importância da biodiversidade para a saúde humana: uma perspectiva ecológica. **Estudos Avançados**, v. 26, n. 74, p. 151-166, 2012. Disponível em: <<https://www.revistas.usp.br/eav/article/view/10630> >. Acesso em: jan. 2023.

ANESEYEE, A. B.; NOSZCZYK, T.; SOROMESSA, T.; ELIAS, E. The InVEST Habitat Quality Model Associated with Land Use/Cover Changes: A Qualitative Case Study of the Winike Watershed in the Omo-Gibe Basin, Southwest Ethiopia. **Remote Sens**, v. 12, n. 7, 2020. Disponível em: < [https://www.mdpi.com/2072-](https://www.mdpi.com/2072-4292/12/7/1103) [4292/12/7/1103](https://www.mdpi.com/2072-4292/12/7/1103) >. Acesso em: jan. 2023.

ANJINHO, P. S.; TAKAKU, L. Y. R. B.; BARBOSA, C. C.; PERIOTTO, N. A.; HANAI, F. Y.; MAUAD, F. F. Analysis of Susceptibility to Degradation of Water Ecosystem Services as a Tool for Land Use Planning: a Case Study in a Small Brazilian Watershed. **Environmental Management**, v. 70, 2022.

BARCELLOS, C.; MONTEIRO, A. M. V.; CORVALÁN, C.; GURGEL, H. C.; CARVALHO, M. S.; ARTAXO, P.; HACON, S.; RAGONI, V. Mudanças climáticas e ambientais e as doenças infecciosas: cenários e incertezas para o Brasil. **Epidemiol. Serv. Saúde**, v. 18, n. 3, p. 285-304, jul./set. 2009.

BRASIL. Lei 6.938, de 31 de agosto de 1981. **Dispõe sobre a Política Nacional do Meio Ambiente, seus fins e mecanismos de formulação e aplicação, e dá outras providências.** Brasília, 1981. 27 p. Disponível em: < [http://www.planalto.gov.br/ccivil\\_03/LEIS/L6938.htm](http://www.planalto.gov.br/ccivil_03/LEIS/L6938.htm) >. Acesso em: jan. 2023.

BRUSSAARD, L.; CARON, P.; CAMPBELL, B.; LIPPER, L; MAINKA, S.; RABBINGE, R.; BABIN, D.; PULLEMAN, M. Reconciling biodiversity conservation and food security: scientific challenges for a new agriculture.

**Current Opinion in Environmental Sustainability**, v. 2, n. 1 - 2, p. 34-42, mai. 2010.

CHAPIN III, F. S. et al. Consequences of changing biodiversity. **Nature**, v. 405, p. 234 – 242, mai. 2000.

CHIVIAN, E.; BERNSTEIN, A. (eds.) **Sustaining life: How human health depends on biodiversity.** Center for Health and the Global Environment. Oxford University Press, New York. 2008. 542 p.

DING, Q.; CHEN, Y.; BU, L.; YE, Y. Multi-Scenario Analysis of Habitat Quality in the Yellow River Delta by Coupling FLUS with InVEST Model. **Int. J. Environ. Res. Public Health.** v. 18, n. 5, mar. 2021. Disponível em: < <https://www.mdpi.com/1660-4601/18/5/2389> >. Acesso em: fev. 2023.

EMBRAPA. **Visão 2030: O futuro da Agricultura Brasileira**. Brasília, 2018. 212 p.

FILHO A. C.; COSTA, K. **A expansão da soja no Cerrado: Caminhos para a ocupação territorial, uso do solo e produção sustentável.** São Paulo: Agroicone, INPUT, 2016. 30 p. Disponível em: < [https://www.inputbrasil.org/wp](https://www.inputbrasil.org/wp-content/uploads/2016/11/A-Expans%C3%A3o-da-Soja-no-Cerrado_Agroicone_INPUT.pdf)[content/uploads/2016/11/A-Expans%C3%A3o-da-Soja-no-](https://www.inputbrasil.org/wp-content/uploads/2016/11/A-Expans%C3%A3o-da-Soja-no-Cerrado_Agroicone_INPUT.pdf)[Cerrado\\_Agroicone\\_INPUT.pdf](https://www.inputbrasil.org/wp-content/uploads/2016/11/A-Expans%C3%A3o-da-Soja-no-Cerrado_Agroicone_INPUT.pdf) >. Acesso em: fev. 2023.

FISTIKOGLU, O.; HARMANCIOGLU, B. Integration of GIS with USLE in assessment of soil erosion. **Water Resources Management**, v. 16, n. 6, p. 447- 467. dez. 2002.

GILBERT, O. L. **The ecology of urban habitats.** London: Chapman and Hall, 1989. 369 p.

GOMES, C. S. IMPACTOS DA EXPANSÃO DO AGRONEGÓCIO BRASILEIRO NA CONSERVAÇÃO DOS RECURSOS NATURAIS. **Cadernos do Leste**, v. 19, n. 19, p. 63-78, jan./dez. 2019.

HIPÓLITO, J.; SOUSA, B. S. B.; GIANINNI, T. C. **Uso do Programa InVEST para a avaliação e valoração de serviços ecossistêmicos em áreas protegidas pela Vale**. Belém: ITV, 2017. 48 p.

INSTITUTO BRASILEIRO DE GEOGRAFIA E ESTATÍSTICA (IBGE). **Malha municipal.** 2021. Disponível em: < [https://www.ibge.gov.br/geociencias/organizacao-do-territorio/malhas](https://www.ibge.gov.br/geociencias/organizacao-do-territorio/malhas-territoriais/15774-malhas.html?=&t=acesso-ao-produto)[territoriais/15774-malhas.html?=&t=acesso-ao-produto](https://www.ibge.gov.br/geociencias/organizacao-do-territorio/malhas-territoriais/15774-malhas.html?=&t=acesso-ao-produto) >. Acesso em: fev. 2023. INSTITUTO BRASILEIRO DE GEOGRAFIA E ESTATÍSTICA (IBGE). **Rede de drenagem.** 2019. Disponível em: < [https://geoftp.ibge.gov.br/cartas\\_e\\_mapas/bases\\_cartograficas\\_continuas/bc25](https://geoftp.ibge.gov.br/cartas_e_mapas/bases_cartograficas_continuas/bc250/versao2019/shapefile/) [0/versao2019/shapefile/](https://geoftp.ibge.gov.br/cartas_e_mapas/bases_cartograficas_continuas/bc250/versao2019/shapefile/) >. Acesso em: Acesso em: fev. 2023.

ITAPETININGA, PREFEITURA MUNICIPAL DE. **História do município**. Itapetininga, 2023. Disponível em: < <https://www.itapetininga.sp.gov.br/cidade> >. Acesso em: fev. 2023.

LASKOS, A. A.; CAZELLA, A. A.; REBOLLAR, P. B. M. O Sistema Nacional de Cadastro Rural: história, limitações atuais e perspectivas para a conservação ambiental e segurança fundiária. **Desenvolvimento e Meio Ambiente**, Curitiba, v. 36, p. 189-199, abr. 2016. Disponível em: < <http://revistas.ufpr.br/made/article/view/39124> >. Acesso em: jan. 2023.

LI, Y.; DUO, L.; ZHANG, M.; YANG, J.; GUO, X. Habitat quality assessment of mining cities based on InVEST model - a case study of Yanshan County, Jiangxi Province. **International Journal of Coal Science & Technology**, v. 9, n. 28, abr. 2022. Disponível em: < [https://link.springer.com/article/10.1007/s40789-](https://link.springer.com/article/10.1007/s40789-022-00498-w) [022-00498-w](https://link.springer.com/article/10.1007/s40789-022-00498-w) >. Acesso em: fev 2023.

LOPES, V. A. A**. Modelos de valorização integrada no apoio à conservação e gestão de ecossistemas:** Caso de estudo da Reserva Natural do Paul do Boquilobo. 2019. 124 p. Dissertação (mestrado em Sistemas de Informação Geográfica, Planejamento e Gestão do Território) – Instituto Politécnico Tomar, Escola superior de Tecnologia de Tomar, Tomar, 2019.

NATURAL CAPITAL PROJECT, 2022. **InVEST 3.12.1.post6+ug.g3c8454b User's Guide**. Stanford University, University of Minnesota, Chinese Academy of Sciences, The Nature Conservancy, World Wildlife Fund, and Stockholm Resilience Centre. Disponível em: < [https://storage.googleapis.com/releases.naturalcapitalproject.org/invest](https://storage.googleapis.com/releases.naturalcapitalproject.org/invest-userguide/latest/index.html)[userguide/latest/index.html](https://storage.googleapis.com/releases.naturalcapitalproject.org/invest-userguide/latest/index.html) >. Acesso em: jan. 2023.

NORGAARD, R. B. The rise of the global exchange economy and the loss of biological diversity. In: NATIONAL ACADEMY OF SCIENCES. **Biodiversity**. Washington, D.C.: The National Academies Press, 1988. p. 206 – 211.

PINHEIRO, R. T.; MARCELINO, D. G.; MOURA, D. R. Composição e diversidade arbórea nas quadras urbanizadas de Palmas, Tocantins. **Ciência Florestal**, v. 30, n. 2, p. 565-582, abr./jun. 2020. Disponível em: < <https://periodicos.ufsm.br/cienciaflorestal/article/view/37601> >. Acesso em: jan. 2023.

PROJETO MAPBIOMAS. **Projeto MapBiomas – Coleção 6.0 da Série Anual de Mapas de Cobertura e Uso de Solo do Brasil**. 2023. Disponível em: < <https://mapbiomas.org/> > Acesso em: fev. 2023.

RAMALHO ET AL. **Genética na agropecuária**. 5. ed. Lavras: UFLA, 2012. 566 p.

SAAD, S. I. **Modelagem e valoração dos serviços ambientais hidrológicos na recuperação da vegetação no Ribeirão das Posses, Extrema, MG.** 2016. 169 p. Tese (Doutorado em Ciência Ambiental) - Instituto de Energia e Ambiente da Universidade de São Paulo, Universidade de São Paulo, São Paulo, 2016.

SABINO, H.; VASQUES, G. M.; DART, R. O.; HERNANI, L. C. Delimitação de microbacias hidrográficas a partir de um ponto de exutório específico (pour point) utilizando dados SRTM. In: XVII Simpósio Brasileiro de Geografia Física Aplicada, 17, 2017, Campinas. **Anais...** Campinas: UNICAMP. 2017. p. 941-946.

SACCO, A. G.; RUI, A. M.; BERGMANN, F. B.; MÜLLER, S. C.; HARTZ, S. M. Perda de diversidade taxonômica e funcional de aves em área urbana no sul do Brasil. **Iheringia. Série Zoologia**, v. 105, n. 3, p. 276-287, set. 2015.

SANTOS, A. R.; ANJINHO, P. S.; NEVES, G. L.; BARBOSA, M. A. G. A.; DE ASSIS, L. C.; MAUAD, F. F. Dynamics of environmental conservation: Evaluating the past for a sustainable future. **International Journal of Applied Earth Observation and Geoinformation**, v. 102, out. 2021.

SÃO PAULO. Resolução SMA Nº 146, de 08 de novembro de 2017. **Institui o Mapa de Biomas do Estado de São Paulo, e dá outras providências.** São Paulo, 2017. Disponível em: < [http://arquivos.ambiente.sp.gov.br/legislacao/2017/11/resolucao-sma-146-](http://arquivos.ambiente.sp.gov.br/legislacao/2017/11/resolucao-sma-146-2017.pdf) [2017.pdf](http://arquivos.ambiente.sp.gov.br/legislacao/2017/11/resolucao-sma-146-2017.pdf) >. Acesso em: jan. 2023.

SECRETARIA DE MEIO AMBIENTE DO ESTADO DE SÃO PAULO. **Modelo digital de elevação (MDE) do Estado de São Paulo.** 2019. Disponível em: < [https://www.infraestruturameioambiente.sp.gov.br/cpla/modelo-digital-de](https://www.infraestruturameioambiente.sp.gov.br/cpla/modelo-digital-de-elevacao-mde-do-estado-de-sao-paulo/)[elevacao-mde-do-estado-de-sao-paulo/](https://www.infraestruturameioambiente.sp.gov.br/cpla/modelo-digital-de-elevacao-mde-do-estado-de-sao-paulo/) >. Acesso em: fev. 2023.

SOBRINHO, T. A.; OLIVEIRA, P. T. S.; RODRIGUES, D. B. B.; AYRES, F. M. **Delimitação automática de Bacias Hidrográficas utilizando dados SRTM.** Engenharia Agrícola, Jaboticabal, v. 30, n. 1, p. 46-57, jan./fev. 2010.

WANG, B.; CHENG, W. Effects of Land Use/Cover on Regional Habitat Quality under Different Geomorphic Types Based on InVEST Model. **Remote Sensing**, v. 14, n. 5, mar. 2022. Disponível em: < [https://www.mdpi.com/2072-](https://www.mdpi.com/2072-4292/14/5/1279) [4292/14/5/1279](https://www.mdpi.com/2072-4292/14/5/1279) >. Acesso em: fev. 2023.

WU, L.; SUN, C.; FAN, F. Estimating the Characteristic Spatiotemporal Variation in Habitat Quality Using the InVEST Model - A Case Study from Guangdong - Hong Kong - Macao Greater Bay Area. **Remote Sensing**, v. 13, n. 5, mar. 2021. Disponível em: <<https://www.mdpi.com/2072-4292/13/5/1008> >. Acesso em: fev. 2023.

# <span id="page-37-0"></span>**Anexo I – Interface do** *software* **InVEST**

Interface da área de trabalho do *software* InVEST para o modelo de qualidade de habitat.

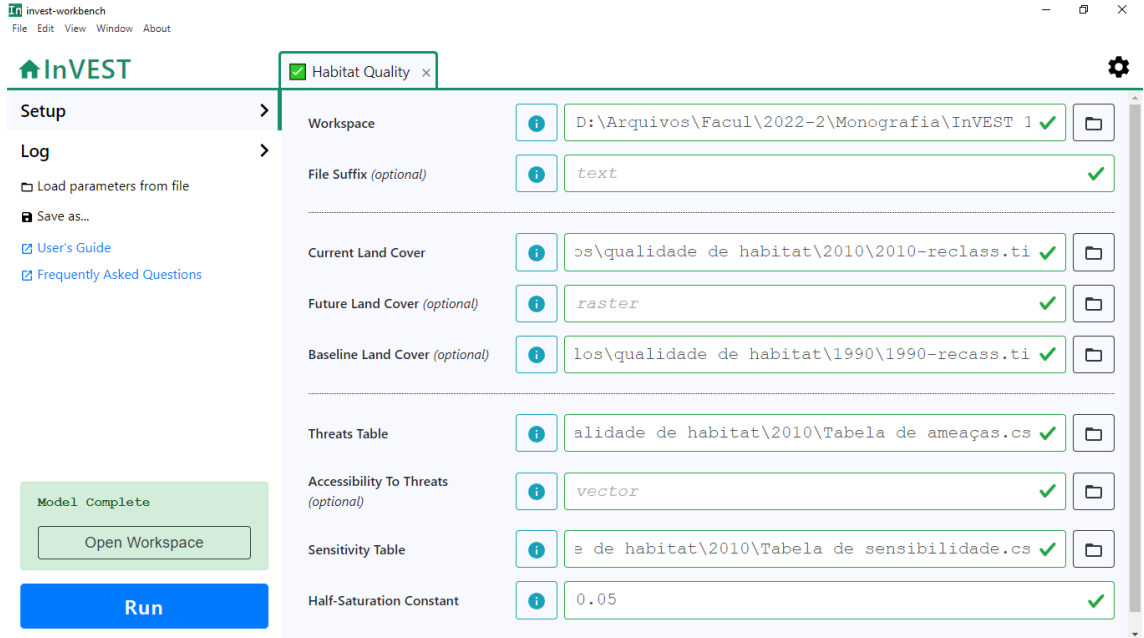